#### Problema número 274

# Semanas

Tiempo máximo: 1,000-2,000 s Memoria máxima: 4096 KiB

<http://www.aceptaelreto.com/problem/statement.php?id=274>

A sus 7 años, Lorenzo está aprendiendo a dividir. Una de las primeras cosas que ha hecho ha sido averiguar cuántas semanas tiene un año. Para eso, con lápiz y papel, ha dividido 365 entre 7, y ha llegado a que hay 52 semanas, y sobra un día.

Sin embargo, al mirar el calendario del año en que nació, ha contado ´unicamente 51 semanas. Sin entender d´onde se ha equivocado en la cuenta, ha ido corriendo a sus padres para que le ayudaran. "No, hijo, ¡tu cuenta está bien!" — le han dicho — "El problema está en que en el año en que naciste hubo sólo 51 semanas *completas*. Pero hubo dos semanas más, con 8 días en total que, unidas, harían la semana y el día que te faltan".

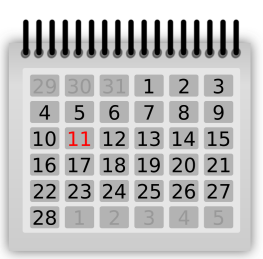

A pesar de su tierna edad, Lorenzo se pregunta cuándo ocurrirá eso, y cómo afecta el día de la semana de inicio del año, o incluso el propio esquema del calendario, es decir el número de días de una semana o de un a˜no.

### Entrada

La entrada comienza con un número indicando la cantidad de casos de prueba que deberán procesarse. Cada caso de prueba está compuesto por tres números. El primero indica el número de días  $A$  que tiene un año en el calendario que se quiere evaluar. El segundo indica el número de días de la semana, S. Por último, el tercer número I especifica el día de la semana en la que empieza el año. Se garantiza que  $1 \le I \le S \le A \le 10.000.000$ .

## Salida

Para cada caso de prueba, el programa escribirá el número de semanas completas que tendrá el año especificado.

## Entrada de ejemplo

3 365 7 7 365 7 4 100 5 2

## Salida de ejemplo

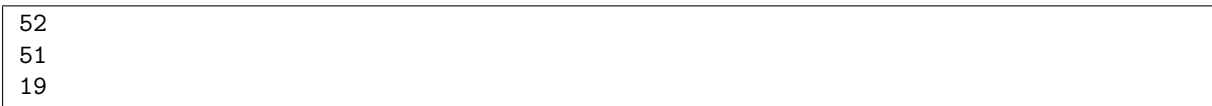

Autor: Pedro Pablo Gómez Martín.

Revisores: Marco Antonio Gómez Martín, Isabel Pita y Alberto Verdejo.